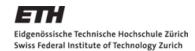

# Visualizing categorical data & inference

Applied Multivariate Statistics – Spring 2013

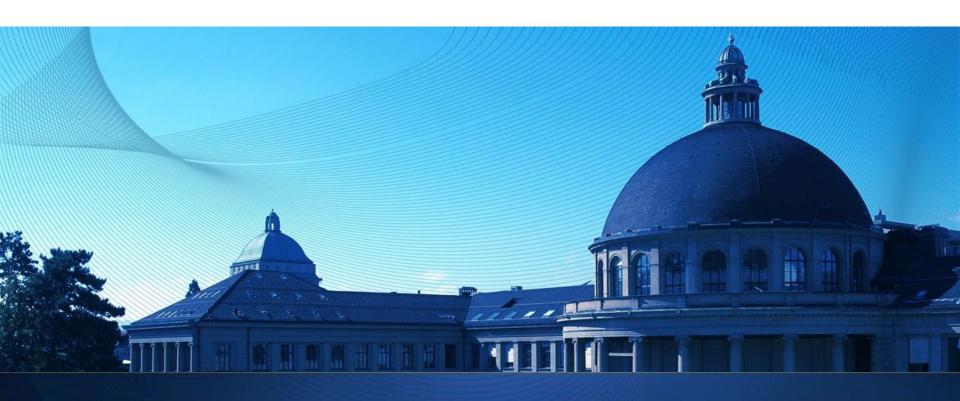

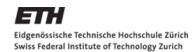

### Goals

- Chi-Square test of independence
- R: mosaic plot, cotabplot (with shading)

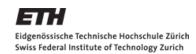

# Start simple: Two binary variables

Education and Marriage (Kiser and Schaefer, 1949)

| Education  | Married<br>Once | Married<br>More Than<br>Once | Total |
|------------|-----------------|------------------------------|-------|
| College    | 550             | 61                           | 611   |
| No College | 681             | 144                          | 825   |
| Total      | 1231            | 205                          | 1436  |

- Two questions:
  - How to visualize (esp. if more than two variables)?
  - Dependence? Why?

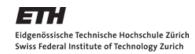

## Visualizing categorical data: Mosaic Plot

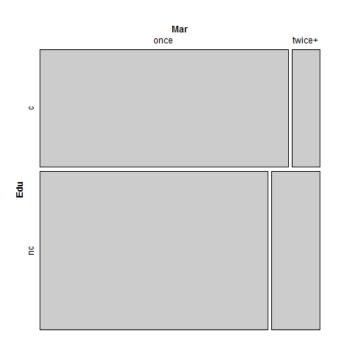

| Education  | Married<br>Once | Married<br>More Than<br>Once | Total |
|------------|-----------------|------------------------------|-------|
| College    | 550             | 61                           | 611   |
| No College | 681             | 144                          | 825   |
| Total      | 1231            | 205                          | 1436  |

Area proportional to table entry

# **Chi-Square Test of Independence**

|     | A=1   | A=2 | Total |
|-----|-------|-----|-------|
| B=1 | n11 ( | n12 | n1*   |
| B=2 | n21   | n22 | n2*   |
|     | n*1   | n*2 | n     |

H<sub>0</sub>: A and B are independent; therefore

$$P(A = i \cap B = j) \stackrel{\longleftarrow}{=} P(A = i) \cdot P(B = j) \approx \hat{P}(A = i) \cdot \hat{P}(B = j) = \frac{n_{\cdot i}}{n} \cdot \frac{n_{j \cdot}}{n} = \hat{\pi}_{ij}$$

Expected values in cells if  $H_0$  is true:  $E_{ij} = n \cdot \hat{\pi}_{ij}$ 

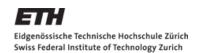

### **Chi-Square Test of Independence**

|     | A=1 | A=2 | Total |
|-----|-----|-----|-------|
| B=1 | n11 | n12 | n1*   |
| B=2 | n21 | n22 | n2*   |
|     | n*1 | n*2 | n     |

How different are observed and expected values? Most popular: *Pearson* Chi-Square Statistics

$$X^{2} = \sum_{i=1}^{I} \sum_{j=1}^{J} \frac{(O_{ij} - E_{ij})^{2}}{E_{ij}} = \sum_{i=1}^{I} \sum_{j=1}^{J} R_{ij}^{2}$$

If H<sub>0</sub> is true, X<sup>2</sup> follows a Chi-Square distribution with (I-1)(J-1) degrees of freedom (if n large and no empty cells) Thus, can compute p-values.

Alternative: Permutation test; more computer intensive but more precise

#### **Pearson Residuals**

$$R_{ij} = \frac{O_{ij} - E_{ij}}{\sqrt{E_{ij}}}$$

Contribution

of each cell to misfit

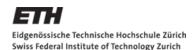

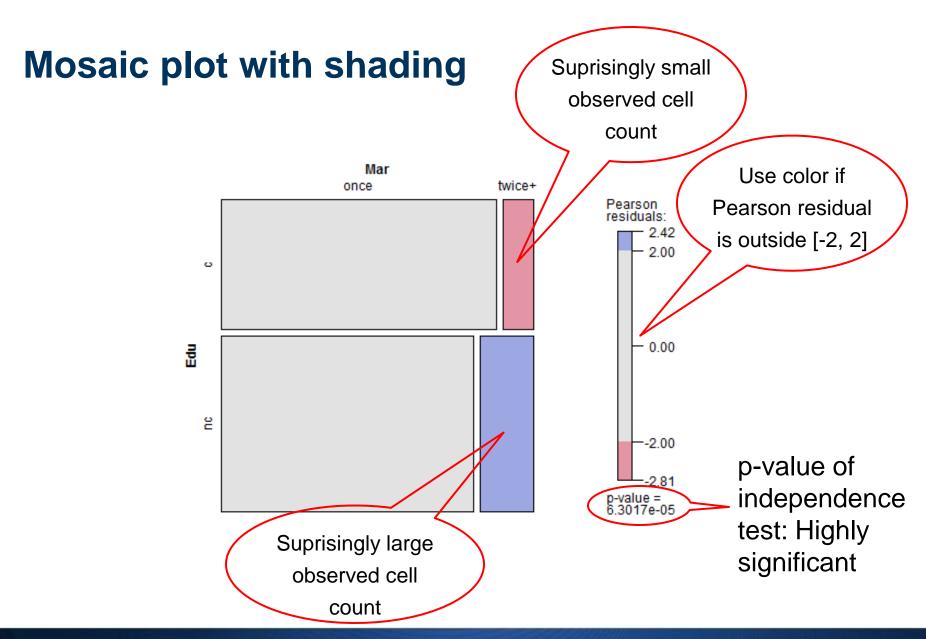

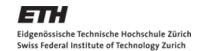

### Conditional plots: Mosaic plot per group

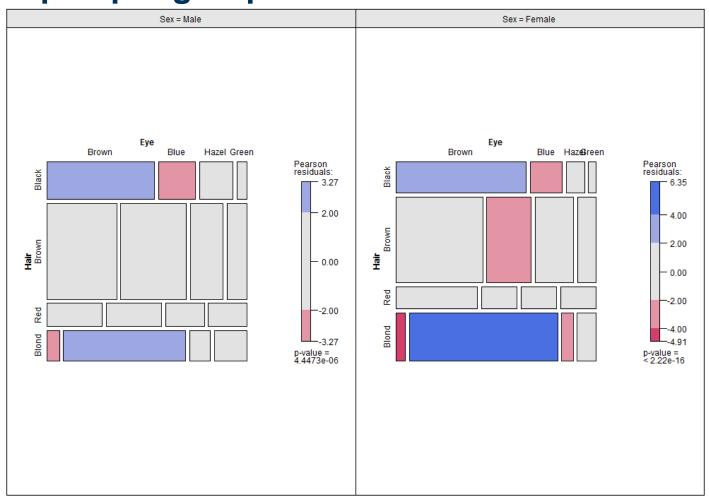

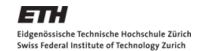

# **Case study: Admission UC Berkeley**

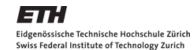

# **Concepts to know**

Chi-Square test of independence

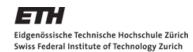

### R commands to know

- mosaic (with shading)
- Cotabplot (with shading) (both in package "vcd")